Årsredovisning för

# **Brf Messingsröret**

# 769633-9667

# Räkenskapsåret **2020-01-01 - 2020-12-31**

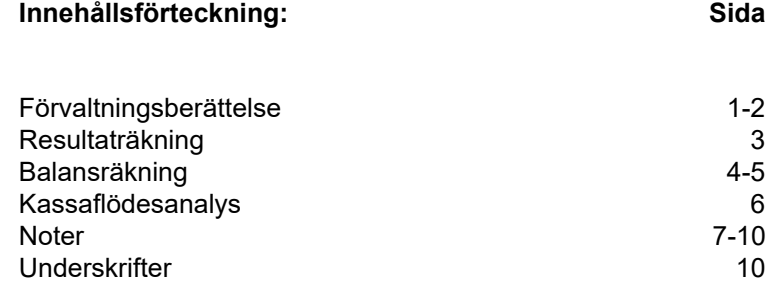

# **Förvaltningsberättelse**

Styrelsen för Brf Messingsröret, 769633-9667, med säte i Upplands Väsby kommun får härmed avge årsredovisning för räkenskapsåret 2020. Alla belopp redovisas i kronor om inget annat anges.

#### **Verksamheten**

#### *Allmänt om verksamheten*

#### **Bostadsrättsföreningen**

Bostadsrättsföreningen registrerades 2017-02-16 och har till ändamål att främja medlemmarnas ekonomiska intressen genom att i föreningens hus upplåta bostadslägenheter under nyttjanderätt och utan tidsbegränsning. Föreningens aktuella stadgar registrerades 2018-06-01.

Bostadsrättsföreningen har sitt säte i Stockholms län, Upplands Väsby kommun.

#### **Fastigheten**

Fastigheten utgörs av 4 552 kvm mark, boytan är ca 7 549 kvm fördelade över två bostadshus. Köpekontrakt för fastigheten, Upplands Väsby Vilunda 19:10, tecknades 2017-12-01. Bostadsrättsföreningen består av 127 lägenheter.

Peab Bostad AB har i totalentreprenadavtalet påtagit sig ekonomiskt ansvar för osålda bostadslägenheter och dess tillhörande avgifter. Om det sex månader efter slutbesiktning finns osålda bostadslägenheter kommer Peab Bostad AB köpa in dessa. Föreningen och styrelsen har tecknat ansvarsförsäkring hos Folksam AB fram till 2021-10-01.

#### **Styrelse, firmateckning och revisorer**

Styrelsen har haft följande sammansättning under perioden 2020-01-01 - 2020-12-31:

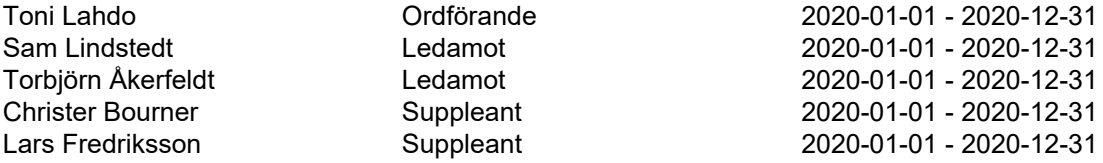

Bostadsrättsföreningen tecknas av styrelsen, två ledamöter alternativt en ledamot i förening med en suppleant.

Styrelsen har under 2020 haft tre protokollförda styrelsemöten, och ordinarie föreningsstämma avseende föregående räkenskapsår hölls 2020-09-23.

Under räkenskapsåret har Ernst & Young AB varit revisionsbolag.

#### **Bostadsrättsföreningens förvaltning**

Den ekonomiska förvaltningen har skötts av Peab Bostad AB.

#### **Medlemsinformation**

Antal medlemmar vid årets början: 64 Tillkommande medlemmar: 79 Överlåtelser under året: 13 Avgående medlemmar: 2 Antal medlemmar vid årets slut: 141

#### *Väsentliga händelser under räkenskapsåret*

Föreningens avräkningsdatum var 2020-03-31.

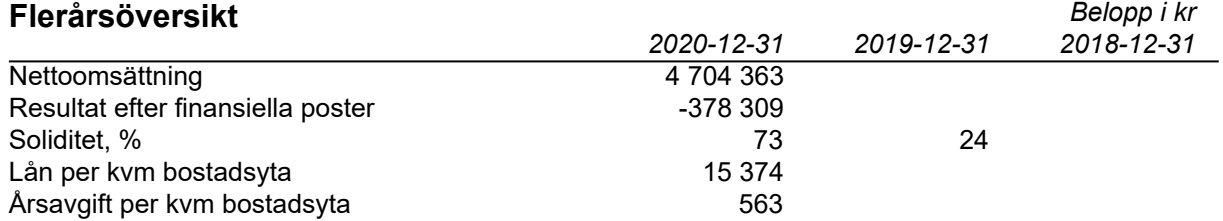

Peab Bostad AB erhåller samtliga intäkter fram t.o.m. avräkningsdagen, 2020-03-31.

#### **Förändringar i eget kapital**

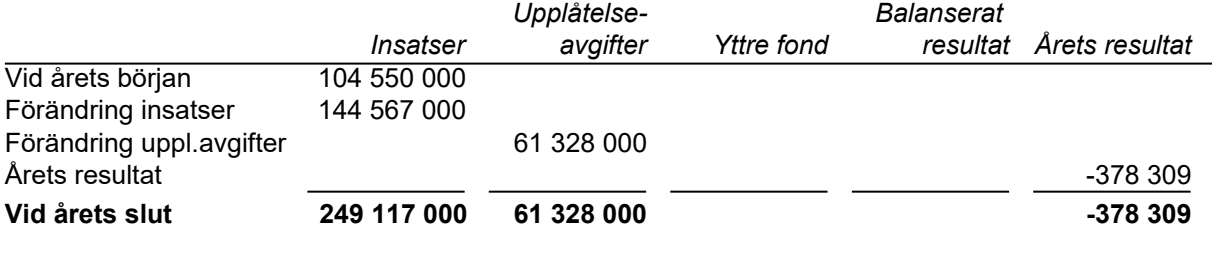

#### **Resultatdisposition**

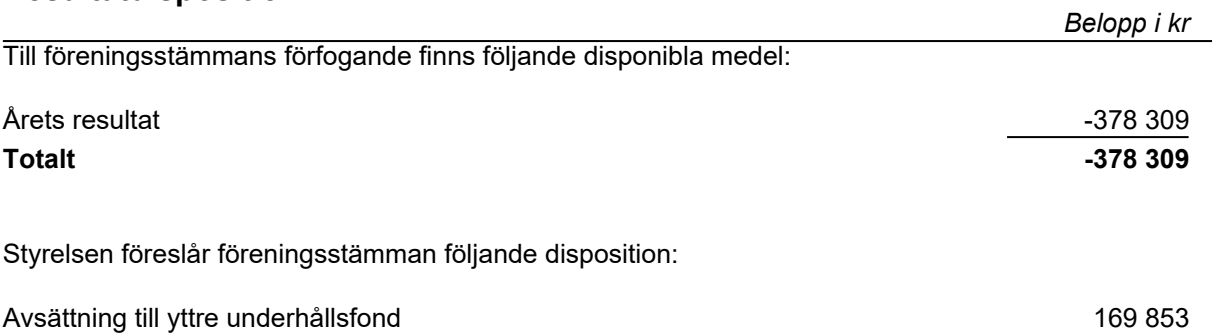

Balanseras i ny räkning andro 1999 sammen var andro 1999 sammen var andro 1999 sammen var andro 1999 sammen va **Totalt -378 309**

Vad beträffar resultat och ställning i övrigt, hänvisas till efterföljande resultat- och balansräkningar med tillhörande noter. Peab Bostad AB står för alla kostnader och erhåller alla intäkter t.o.m. avräkningsdagen, 2020-03-31.

# **Resultaträkning**

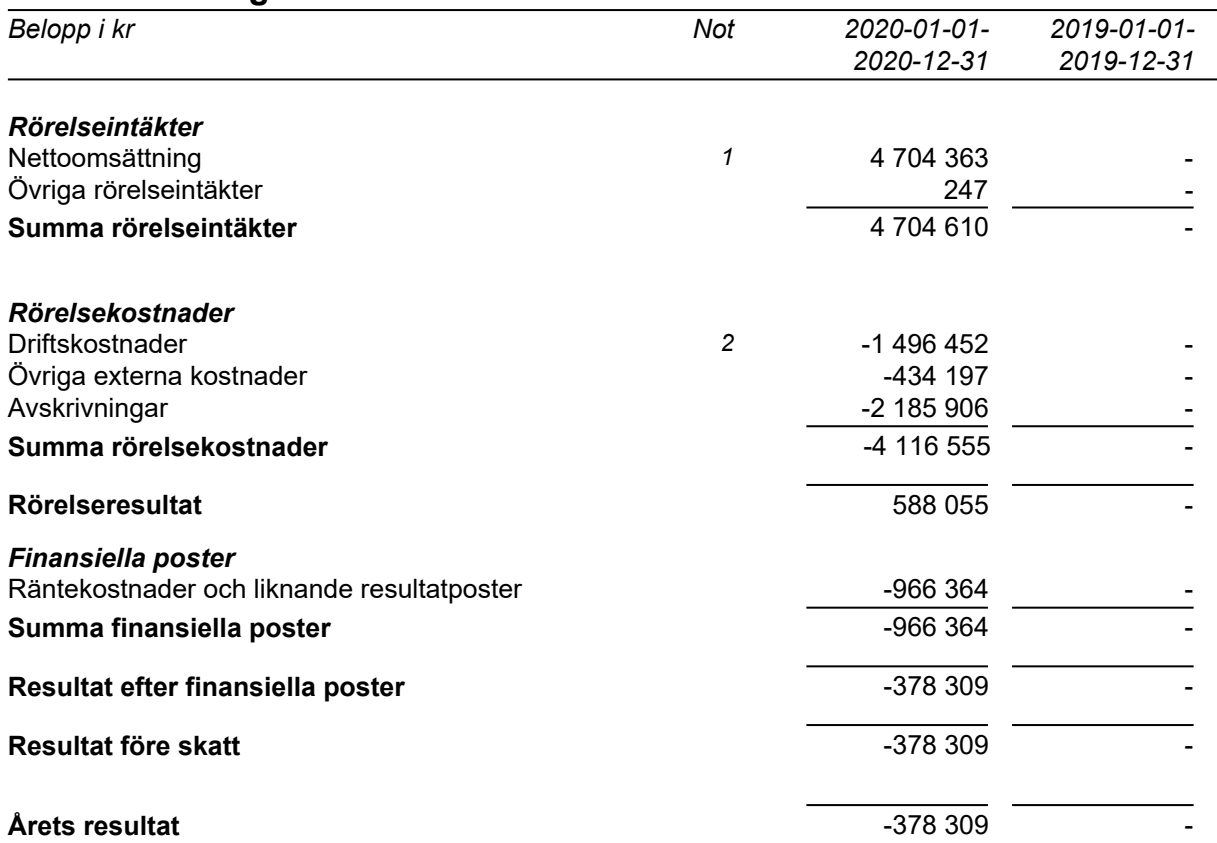

# **Balansräkning**

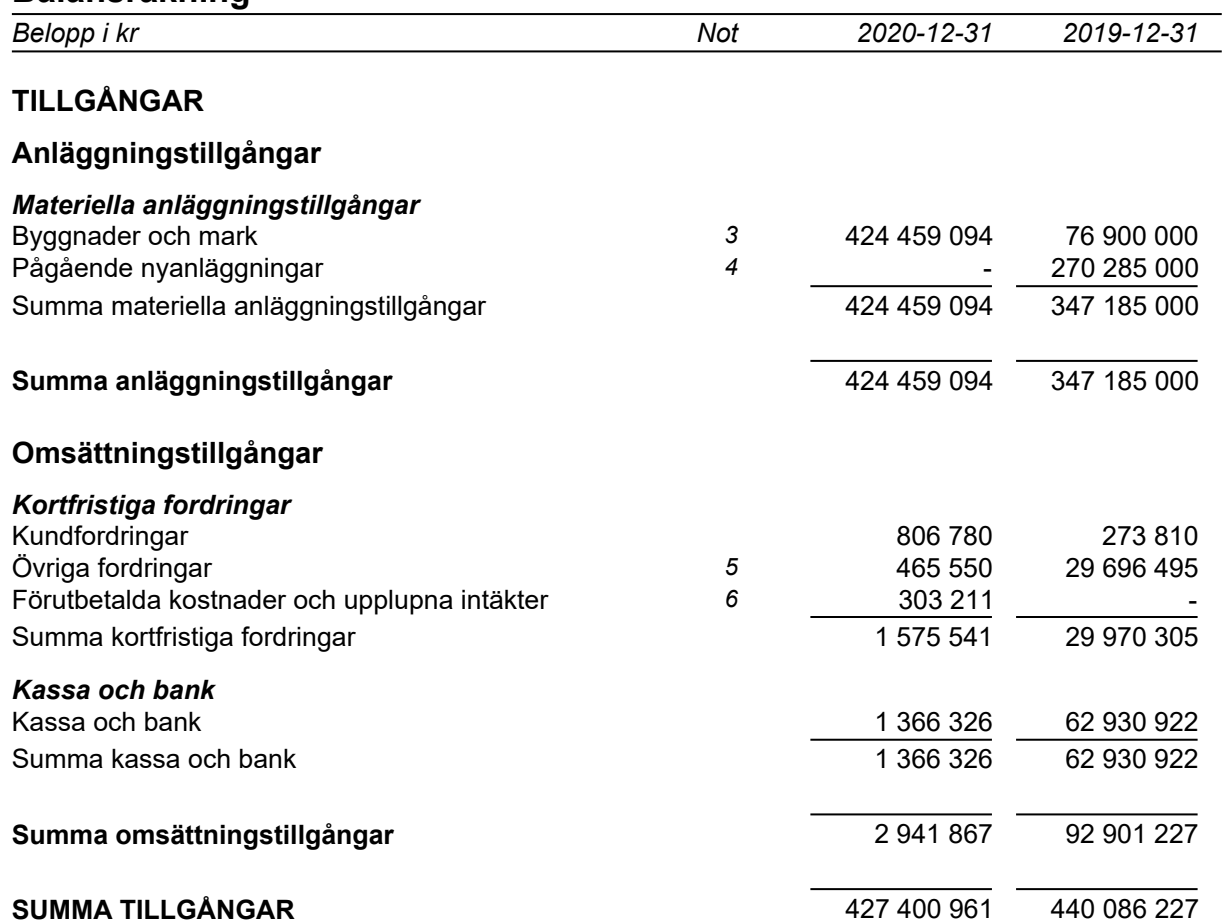

# **Balansräkning**

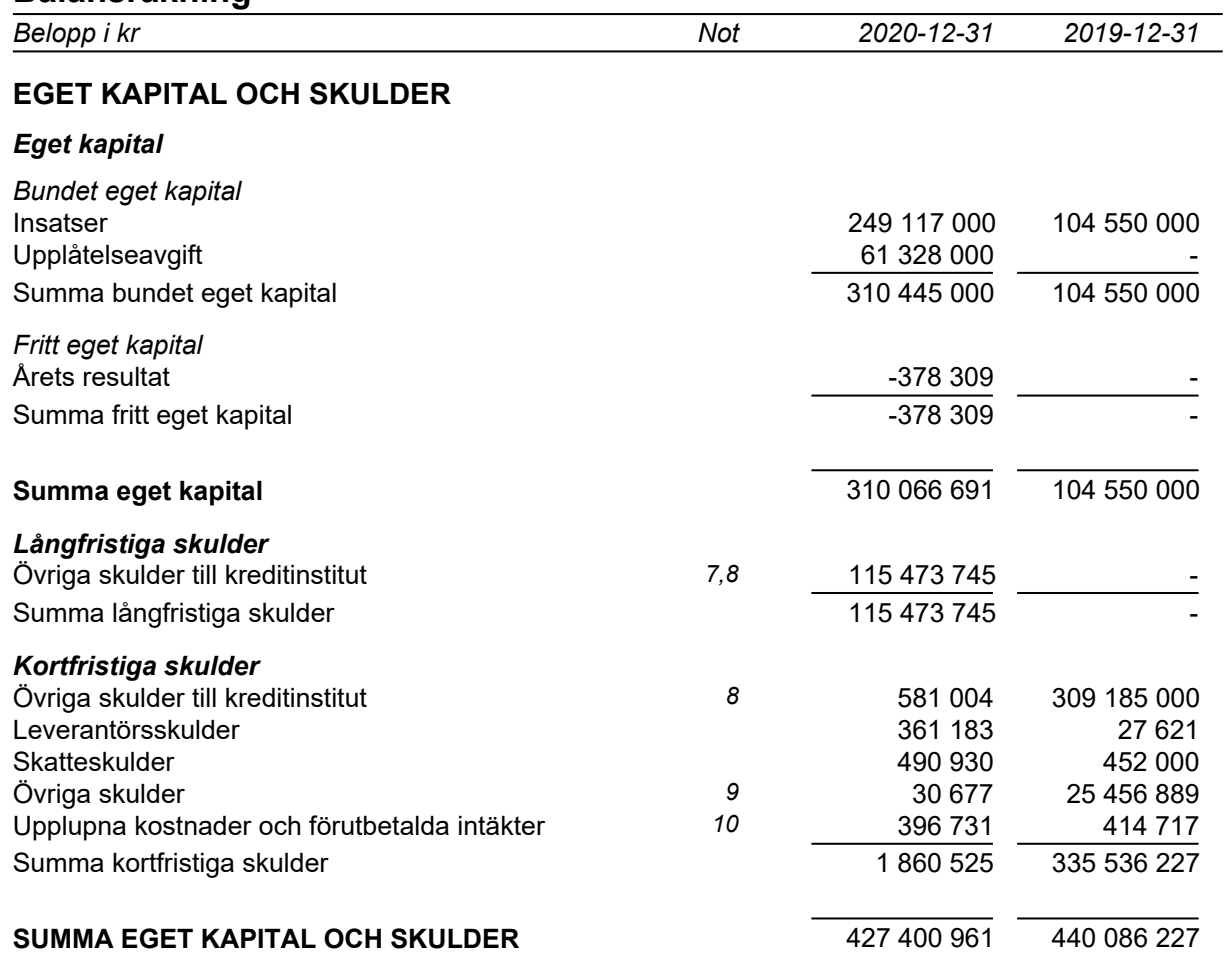

# **Kassaflödesanalys**

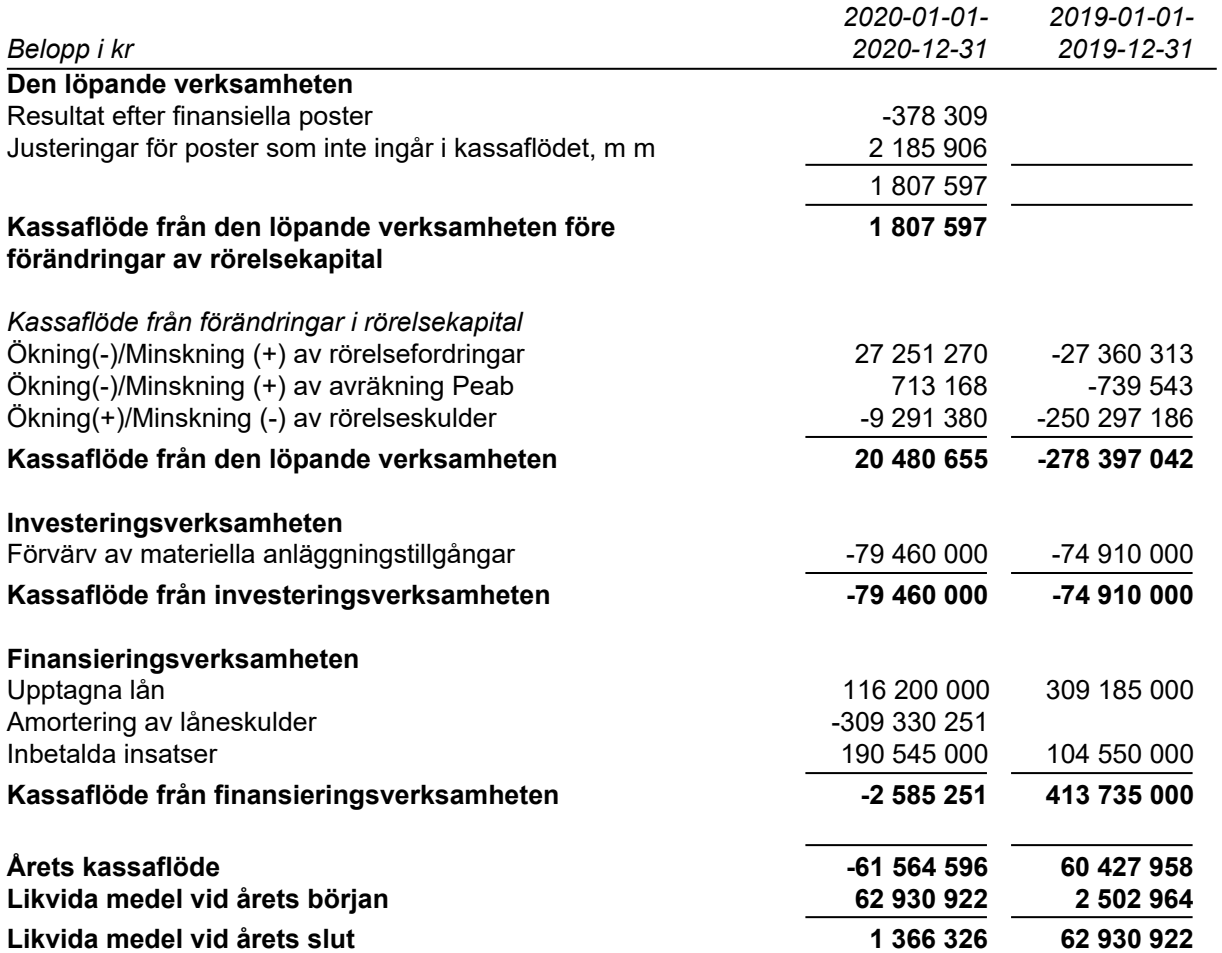

**Noter**

### **Redovisningsprinciper**

#### **Allmänna redovisningsprinciper**

Årsredovisningen är upprättad i enlighet med årsredovisningslagen och BFNAR 2016:10, Årsredovisning i mindre ekonomiska föreningar (K2).

#### **Fordringar, skulder och avsättningar**

Fordringar har värderats till det lägsta av anskaffningsvärde och det belopp varmed de beräknas bli reglerade. Övriga tillgångar, skulder samt avsättningar har värderats till anskaffningsvärde om annat ej anges.

#### **Yttre underhållsfond**

Överföring till fond för yttre underhåll görs enligt föreningens stadgar om minst 30 kr/kvm boa. Denna överföring görs mellan fritt och bundet eget kapital, efter att beslut fattats av stämman, och tas ej som kostnad i resultaträkningen.

#### **Avskrivningsprinciper för anläggningstillgångar**

Anläggningstillgångar värderas till anskaffningsvärdet med avdrag för ackumulerade avskrivningar. Avskrivningar görs med rak plan över tillgångarnas förväntade nyttjandeperiod enligt nedanstående.

Följande avskrivningstider tillämpas:

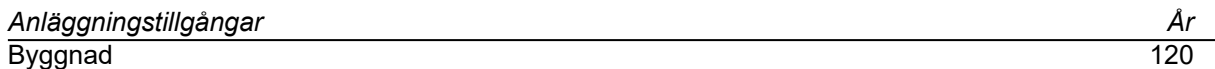

#### **Intäkter**

Intäkter redovisas till det verkliga värdet av vad som erhållits eller kommer att erhållas. Årsavgifter och hyror aviseras i förskott men redovisas så att endast den del som belöper på räkenskapsåret redovisas som intäkt.

#### **Inkomstskatt**

Bostadsrättsföreningar betalar inte skatt för inkomster från fastigheten ej heller för ränteinkomster till den del de tillhör fastigheten. Endast inkomster som inte hör till fastigheten skall tas upp till beskattning.

#### **Övrigt**

Övriga tillgångar och skulder har värderats till anskaffningsvärdet om ej annat anges i not nedan. Fordringar har efter individuell värdering upptagits till det belopp varmed de beräknas inflyta.

#### **Nyckeltalsdefinitioner**

Soliditet, justerat eget kapital i procent av balansomslutning.

# **Not 1 Nettoomsättning**

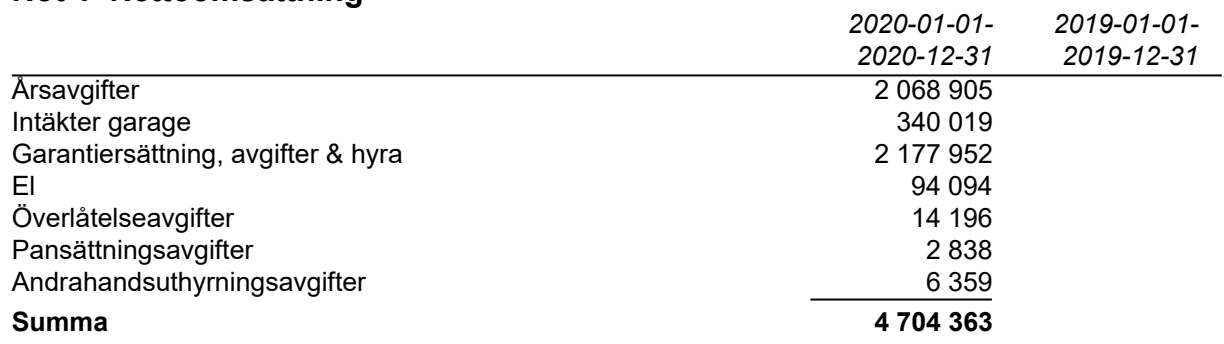

Peab Bostad AB erhåller samtliga intäkter fram t.o.m. avräkningsdagen, 2020-03-31.

## **Not 2 Driftskostnader**

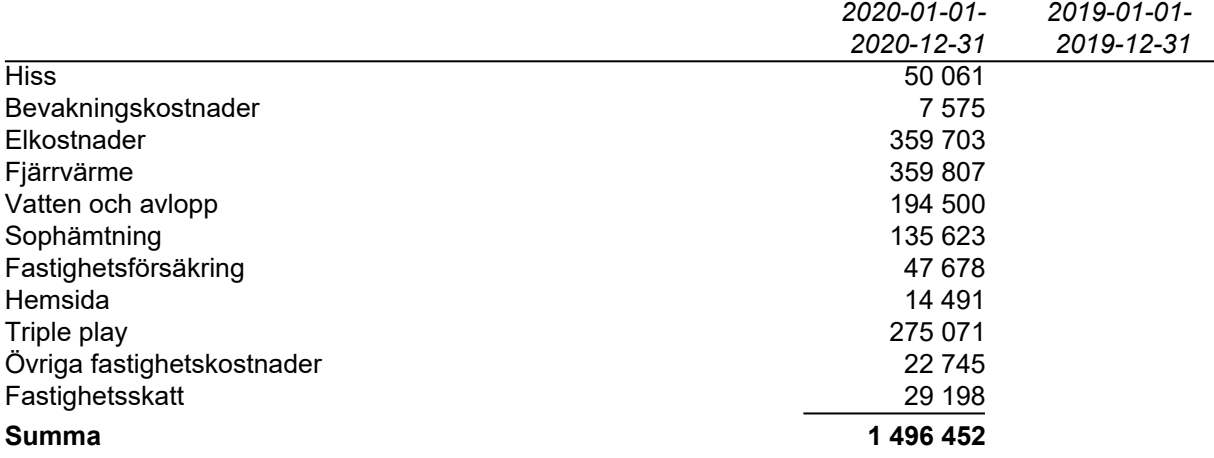

Peab Bostad AB står för samtliga kostnader fram t.o.m. avräkningsdagen, 2020-03-31.

# **Not 3 Byggnader och mark**

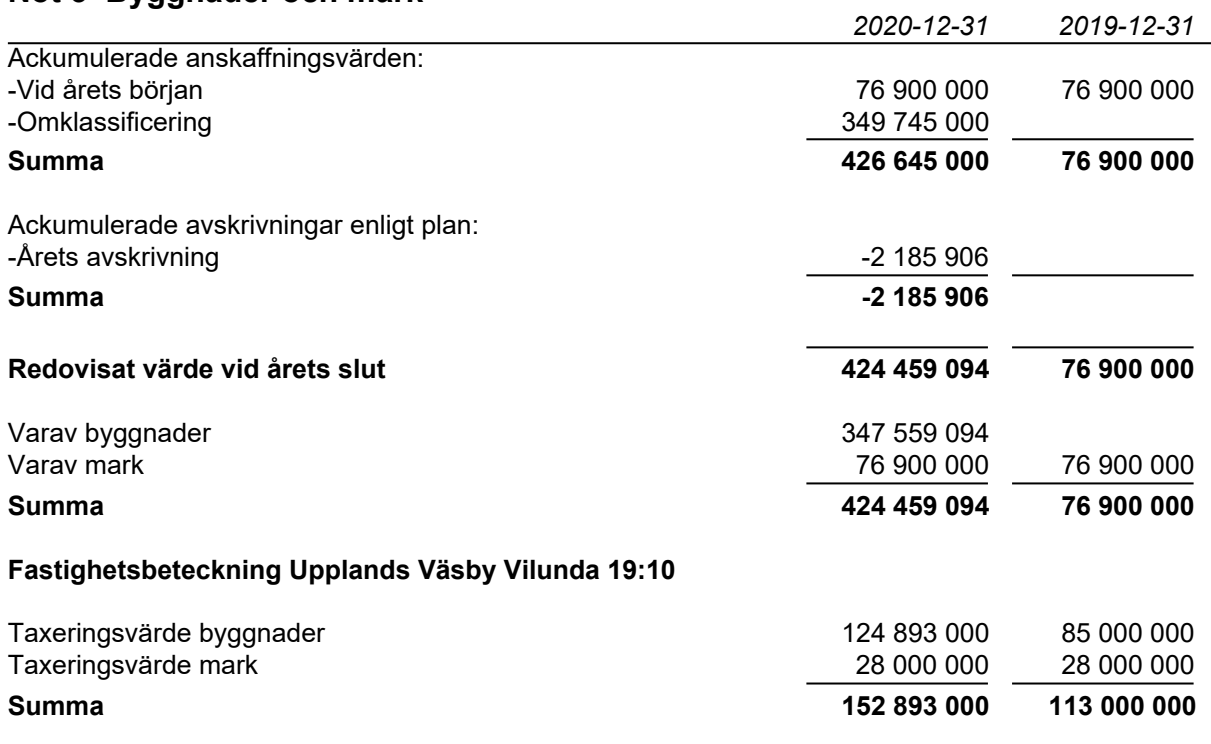

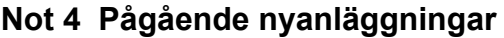

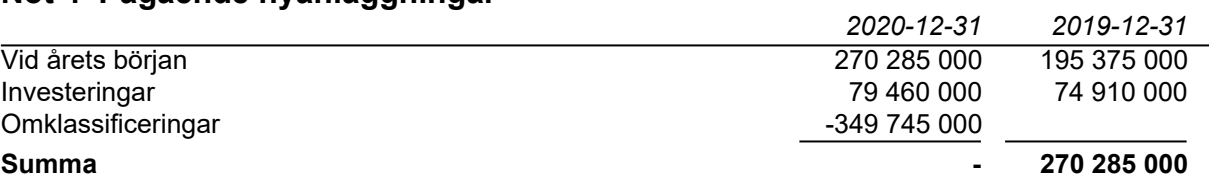

# **Not 5 Övriga fordringar**

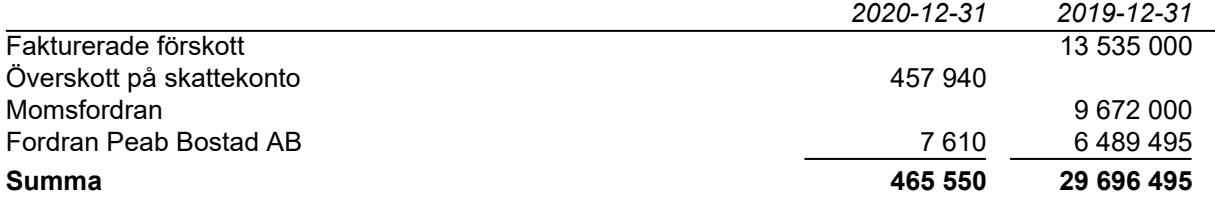

#### **Not 6 Förutbetalda kostnader och upplupna intäkter**

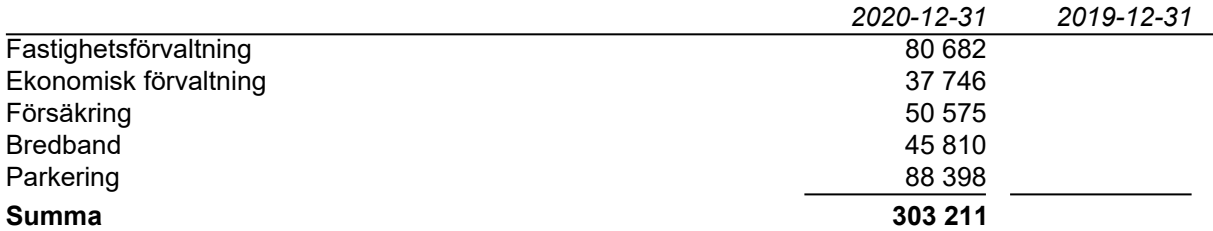

### **Not 7 Långfristiga skulder**

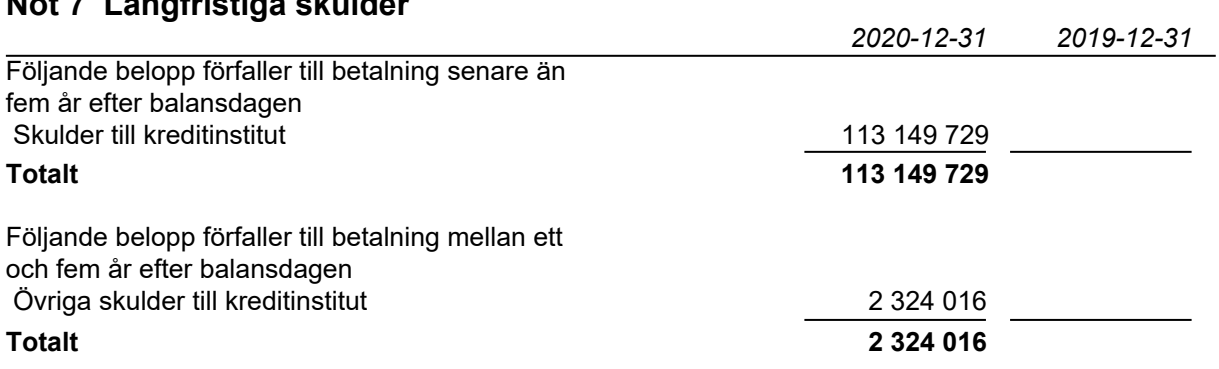

# **Not 8 Övriga skulder till kreditinstitut**

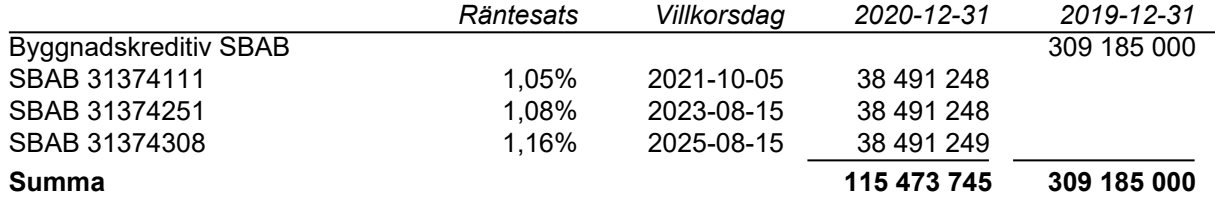

Under 2021 ska 581 004 kronor amorteras.

# **Not 9 Övriga skulder**

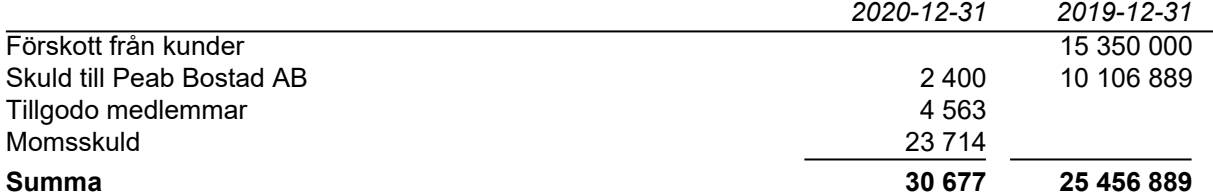

### **Not 10 Upplupna kostnader och förutbetalda intäkter**

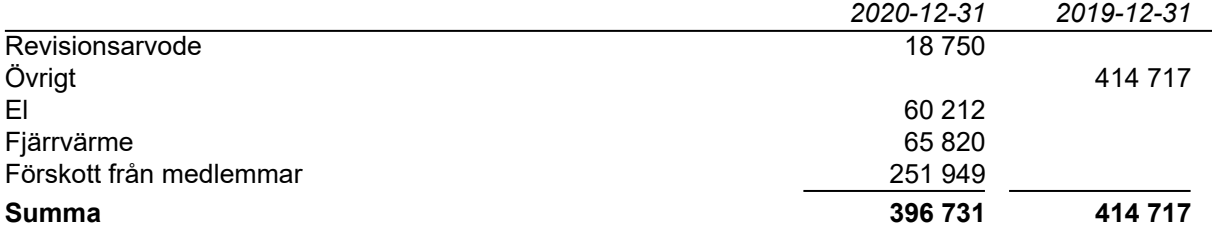

#### **Not 11 Ställda säkerheter och eventualförpliktelser**

\_\_\_\_\_\_\_\_\_\_\_\_\_\_ \_\_\_\_\_\_\_\_\_\_\_\_\_

#### *Ställda säkerheter*

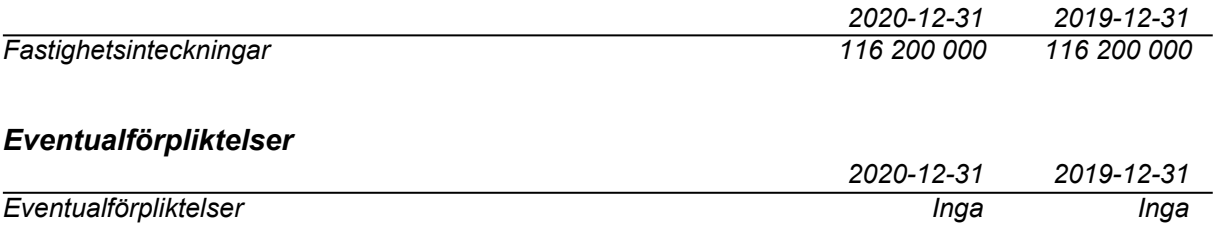

## **Underskrifter**

Styrelsens undertecknande av årsredovisningen har skett den dag som framgår av vår elektroniska underskrift.

<u>International Control of the Senath Söderman</u> Jack Eliasstam Ordförande Ledamot

 $\mathcal{L}$  , we have the set of the set of the set of the set of the set of the set of the set of the set of the set of the set of the set of the set of the set of the set of the set of the set of the set of the set of the

Mikael Juhani Ledamot

Vår revisionsberättelse har lämnats den dag som framgår av vår elektroniska underskrift. Ernst & Young AB

Christian Borg Auktoriserad revisor

 $\mathcal{L}$  , we have the set of the set of the set of the set of the set of the set of the set of the set of the set of the set of the set of the set of the set of the set of the set of the set of the set of the set of the

# Verifikat

Transaktion 09222115557444689496

# Dokument

#### Brf Messingsröret ÅR 2020.pdf

Huvuddokument 11 sidor Startades 2021-04-02 15:42:38 CEST (+0200) av Peab (P) Färdigställt 2021-04-08 12:14:54 CEST (+0200)

#### Initierare

Peab (P) Peab Utveckling AB Org. nr 559283-3726 esignering@peab.se

### Signerande parter

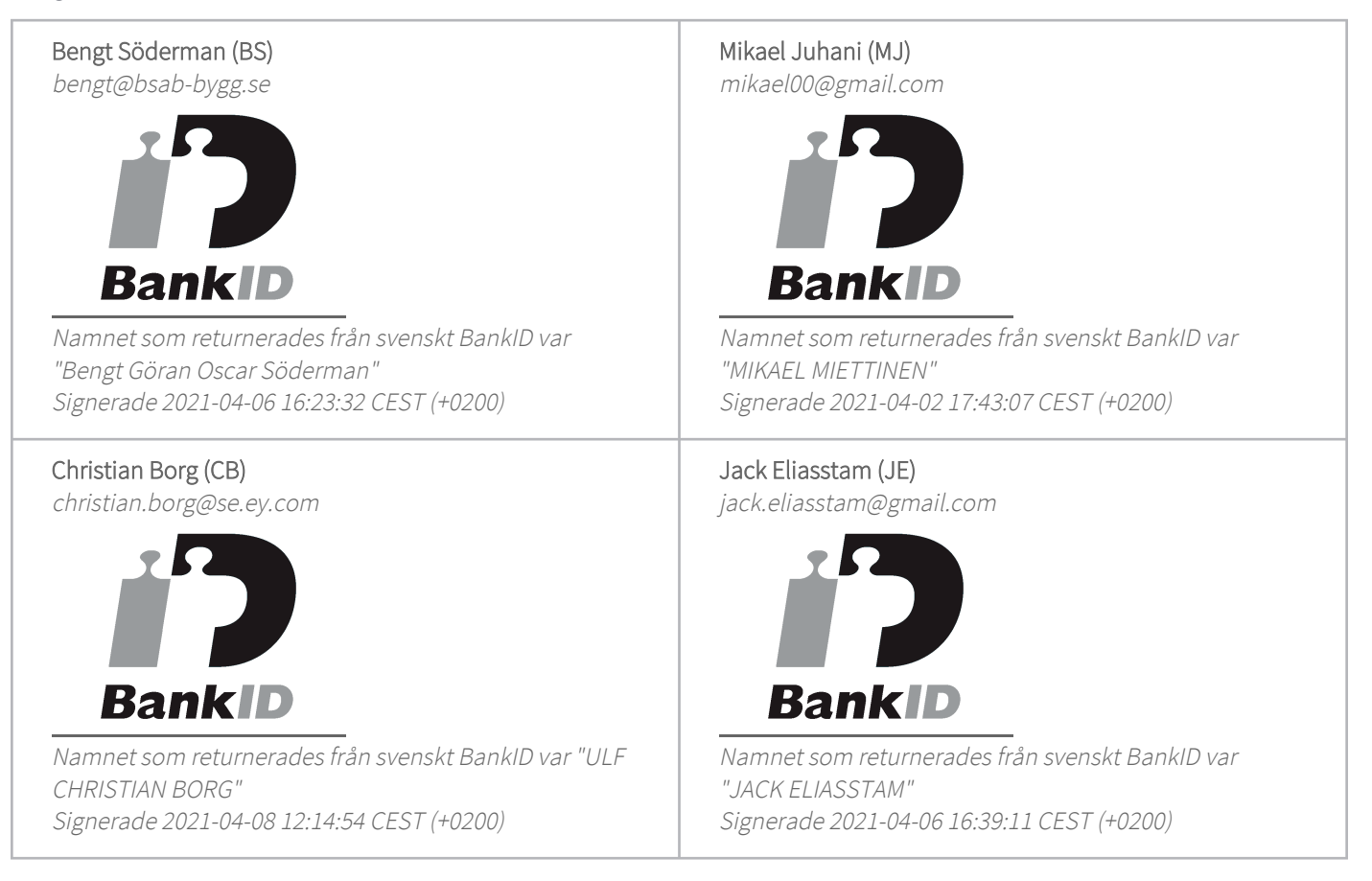

Detta verifikat är utfärdat av Scrive. Information i kursiv stil är säkert verifierad av Scrive. Se de dolda

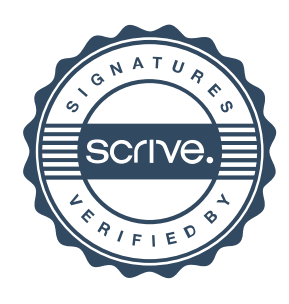

# Verifikat

Transaktion 09222115557444689496

bilagorna för mer information/bevis om detta dokument. Använd en PDF-läsare som t ex Adobe Reader som kan visa dolda bilagor för att se bilagorna. Observera att om dokumentet skrivs ut kan inte integriteten i papperskopian bevisas enligt nedan och att en vanlig papperutskrift saknar innehållet i de dolda bilagorna. Den digitala signaturen (elektroniska förseglingen) säkerställer att integriteten av detta dokument, inklusive de dolda bilagorna, kan bevisas matematiskt och oberoende av Scrive. För er bekvämlighet tillhandahåller Scrive även en tjänst för att kontrollera dokumentets integritet automatiskt på: https://scrive.com/verify

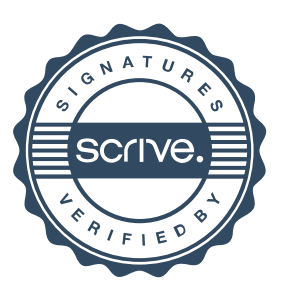